# Answer Key:

# MOCK FINAL EXAM CSci 127: Introduction to Computer Science Hunter College, City University of New York

17 May 2022

1. (a) What will the following Python code print:

```
i. a = "Jan&Feb&Mar&Apr&May&Jun"
   print(a.count("&"))
   Answer Key:
   5
_{ii.} b = a.split("&")
   print(b[0])
   Answer Key:
   Jan
iii. mo = b[-1].upper()
   print(mo)
   Answer Key:
   JUN
   for c in mo:
iv.
       print(c.lower())
   Answer Key:
   u
```

(b) Consider the following shell commands:

\$ ls -1

n

```
-rw-r--r-0 1 ligorio staff 5308 Mar 21 14:38 quizzes.html
-rw-r--r- 1 ligorio staff 413 Apr 20 18:57 zoneDist.csv
-rw-r--r-0 1 ligorio staff 519 Apr 22 15:14 zoneMap.py
-rw-r--r- 1 ligorio staff 16455174 Mar 20 19:02 zoning2.html
-rw-r--r- 1 ligorio staff 17343896 Mar 20 18:58 zoningIDS.json
```

i. What is the output for:

\$ ls \*zz\*

# Answer Key:

quizzes.html

ii. What is the output for: \$ ls -1 | grep "Apr"

#### Answer Key:

```
-rw-r--r- 1 ligorio staff 413 Apr 20 18:57 zoneDist.csv
-rw-r--r-@ 1 ligorio staff 519 Apr 22 15:14 zoneMap.py
```

iii. What is the output for:
 \$ ls -l | grep "Apr" | wc -l

## Answer Key:

2

2. (a) For each row below containing a binary, decimal, and hexadecimal number, circle the **largest** value in the row (or "All Equal" if all three entries have the same value):

|    | Binary: | Decimal: | Hexadecimal: | All Equal |
|----|---------|----------|--------------|-----------|
| a) | 10      | 10       | 10           | All Equal |
| b) | 1100    | 12       | С            | All Equal |
| c) | 10010   | 18       | 12           | All Equal |
| d) | 100000  | 34       | 19           | All Equal |
| e) | 1111110 | 250      | FE           | All Equal |

Answer Key:

(b) Fill in the code below to make an image in which a pixel is white if it has an entry of 0 in the array elevations. Otherwise, the pixel should be colored green.

```
# Takes elevation data of NYC and displays coastlines
import numpy as np
import matplotlib.pyplot as plt
elevations = np.loadtxt('elevationsNYC.txt')
#Base image size on shape (dimensions) of the elevations:
mapShape = elevations.shape + (3,)
floodMap = np.zeros(mapShape)

for row in range(mapShape[0]):
    for col in range(mapShape[1]):
```

#### Answer Key:

```
if elevations[row,col] == 0:
    #Coastline:
    floodMap[row,col,:] = 1.0  #Set all channels to 100%
    else:
        #Everyone else
        floodMap[row,col,1] = 1.0  #Set the green channel to 100%
#Save the image:
plt.imsave('floodMap.png', floodMap)
```

3. (a) What is the value (True/False):

```
in1 = True
i. in2 = False
  out = (not in1) and (not in2)
```

## Answer Key:

out = False

in1 = False

ii. in2 = True

out = (not in1 or in2) and (not in2 or in1)

## Answer Key:

out = False

in1 = not False

... in2 = not False or False

in3 = not in1 or not in2

out = not in2 and not in3

#### Answer Key:

out = False

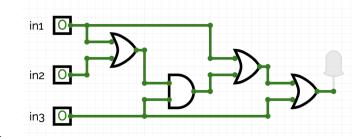

iv.

in1 = False

in2 = True

in3 = False

# Answer Key:

out = False

(b) Design a circuit that implements the logical expression:

(not (in1 or in2) and (not in2)) or (((in2 and not in3) or in3) and not in3)

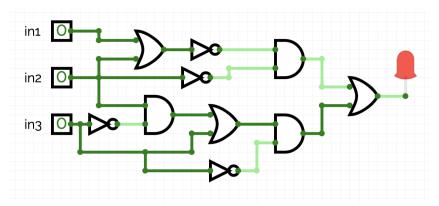

i. mystery1(taj, 100, 20)

4. (a) Draw the output for the function calls:

```
import turtle
```

```
def mystery1(tess, x, y):
    for i in range(2):
        tess.forward(x)
        tess.left(90)
        tess.forward(y)
        tess.left(90)

def mystery2(tina, s):
    mystery1(tina, s, s)
```

Answer Key:

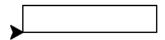

ii. mystery2(taj, 100)

Answer Key:

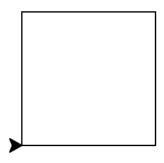

(b) Given the function definitions:

i. What is the output for enigma(5)?

| 2              |  |  |  |  |  |  |  |
|----------------|--|--|--|--|--|--|--|
| 4 6            |  |  |  |  |  |  |  |
| 6 8 10         |  |  |  |  |  |  |  |
| 18 10 12 14    |  |  |  |  |  |  |  |
| 10 12 14 16 18 |  |  |  |  |  |  |  |

5. Design an algorithm that asks the user for the name of a text file containing a grid of numbers and loads it into a 2D array of integers (think like an image without the color channel), then outputs the index (row, col) of the SMALLEST number in the array.

Libraries:

| Answer Key:<br>Input:                             | numpy     |                 |          |                              |                      |
|---------------------------------------------------|-----------|-----------------|----------|------------------------------|----------------------|
| Answer Key:<br>Output:                            | The input | file            |          |                              |                      |
| Answer Key:<br>Design Patte                       |           | of the smallest | t number |                              |                      |
| Answer Key:<br>Principal Me                       |           |                 |          | □ Find Max                   | $\square$ Find All   |
| Answer Key:<br>(if/else) statem<br>XIndexing / Sl | ent       |                 |          | X Nested Loop                | <b>X</b> Conditional |
| Process (as a (Assume librari                     |           | _               |          | ${f EPS}\ /\ {f pseudocode}$ | ):                   |

- (a) Ask the user for input file name
- (b) Load the data into a numpy array, call it grid
- (c) Set variables min\_row and min\_col to 0

(d) Use a nested loop to consider every number in the grid looping for rows in outer loop and columns in inner loop

- i. if the current number (the number at grid[current\_row, current\_column] < grid[min\_row, min\_col], set min\_row to current\_row and set min\_col to current\_column
- (e) Return min\_row and min\_col
- 6. Write a **complete Python program** that asks the user for the name of a .png (image) file and displays the upper right quarter of the image.

For example if the image is hunterLogo.png (left), the displayed image would be (right):

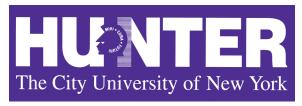

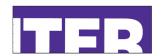

```
#Name: CSci 127 Teaching Staff
#Date: Fall 2017
#This program loads an image and creates and displays
     a new image that is only the upper left corner.
#Import the packages for images and arrays:
import matplotlib.pyplot as plt
import numpy as np
inF = input('Enter file name: ')
img = plt.imread(inF)
                                   #Read in image from inF
height = img.shape[0]
                                   #Get height
width = img.shape[1]
                                   #Get width
print(height, width)
img2 = img[:height/2, width/2:]
                                   #Crop to lower left corner
plt.imshow(img2)
                                   #Load our new image into pyplot
plt.show()
                                   #Show the image (waits until closed to continue)
```

- 7. Fill in the following functions that are part of a program that maps GIS data from NYC OpenData CSV files:
  - getData(): asks the user for the name of the CSV and returns a DataFrame of the contents.

• getLocale(): asks the user for latitude and longitude of the user's current location and returns those floating points numbers, and

• computeDist(): computes the squared distance between two points (x1,y1) and (x2,y2):

$$(x1-x2)^2 + (y1-y2)^2$$

#### Answer Key:

```
import pandas as pd
def getData():
     11 11 11
     Asks the user for the name of the CSV and
     Returns a dataframe of the contents.
     inF = input('Enter CSV file name: ')
     df = pd.read_csv(inF)
     return(df)
def getLocale():
     Asks the user for latitude and longitude of the user's current location and
     Returns those floating points numbers.
     11 11 11
     lat = float(input('Enter current latitude: '))
     lon = float(input('Enter current longitude: '))
     return(lat, lon)
def computeDist(x1,y1,x2,y2):
     Computes the squared distance between two points (x1,y1) and (x2,y2) and
     Returns (x1-x2)^2 + (y1-y2)^2
     d = (x1 - x2)**2 + (y1 - y2)**2
     return(d)
```

8. (a) What is printed by the MIPS program below:

## Answer Key:

!!!!!

(b) Modify the program to print out 99 copies of the character '!'. Shade in the box for each line that needs to be changed and rewrite the instruction below.

```
#Loop through characters
  ADDI $sp, $sp, -100
                        # Set up stack
  ADDI $s3, $zero, 1
                           # Store 1 in a register
  ADDI $t0, $zero, 33
                           # Set $t0 at 33 (!)
  ADDI $s2, $zero, 99
                           # Use to test when you reach 100
  SETUP: SB $t0, 0($sp)
                           # Next letter in $t0
  ADDI $sp, $sp, 1
                           # Increment the stack
  SUB $s2, $s2, $s3
                           # Decrease the counter by 1
  BEQ $s2, $zero, DONE
                           # Jump to done if $s0 == 0
                           # If not, jump back to SETUP for loop
  J SETUP
  DONE: ADDI $t0, $zero, 0 # Null (0) to terminate string
  SB $t0, 0($sp)
                           # Add null to stack
  ADDI $sp, $sp, -99
                          # Set up stack to print
  ADDI $v0, $zero, 4
                           # 4 is for print string
  ADDI $a0, $sp, 0
                           # Set $a0 to stack pointer for printing
  syscall
                           # Print to the log
9. Fill in the C++ programs below to produce the Output on the right.
      #include <iostream>
      using namespace std;
      int main()
      {
          for(int i = 0; i <=30;
   (a) Answer Key:
      i += 10
             cout << i*2 << endl;
          return 0;
```

}

```
#include <iostream>
       using namespace std;
       int main()
            int count = 5;
            int num = 2;
    (b)
            while(count
                             && num
                cout << count << " " << num << endl;</pre>
                count -=1;
                if(count % 2 == 0)
                    num -=1;
            }
            return 0;
       }
       Answer Key:
       count > 0 \&\& num >= 0
       or
       count >= 1 \&\& num > -1
       #include <iostream>
       using namespace std;
       int main(){
           for (int i = 5; ; i--){
    _{(c)} Answer Key:
          i > -5
          or
          i >= -4
                 cout << "Still counting!" << endl;</pre>
           return 0;
       }
10. (a) Translate the following program into a complete C++ program:
       #Python Loops, V3:
       for i in range(0,50,5):
           print(i)
       Answer Key:
       //C++ Loop, V3
       #include <iostream>
```

```
using namespace std;
int main()
{
  int i;
  for (i = 0; i < 50; i=i+5) {
     cout << i << endl;
  }
  return 0;
}</pre>
```

(b) Write a **complete C++ program** to compute the ticket price to enter the Museum of Natural History. Your program must ask the user for their age and print "Child: \$12.50" if the age entered is 12 or less, "Adult: \$22.00" if the age entered is less than 65, and "Senior: \$17.00" otherwise.

```
//Prints ticket price for the Musemum of Natural History
#include <iostream>
using namespace std;
int main()
{
    cout << "Please enter your age: ";
    int age = 0;
    cin >> age;
    if (age <= 12)
        cout << "Child: $12.50\n";
    else if (age < 65)
        cout << "Adult: $22.00\n";
    else
        cout << "Senior: $17.00\n";
    return 0;
}</pre>
```